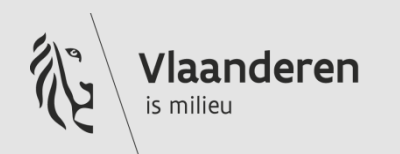

# **Erkende boorbedrijven gebruikseisen**

**Opleiding e-DOV toepassing "Beheer boorbedrijf" – 13 juni 2022**

Ywan De Jonghe

**VLAAMSE MILIEUMAATSCHAPPIJ** 

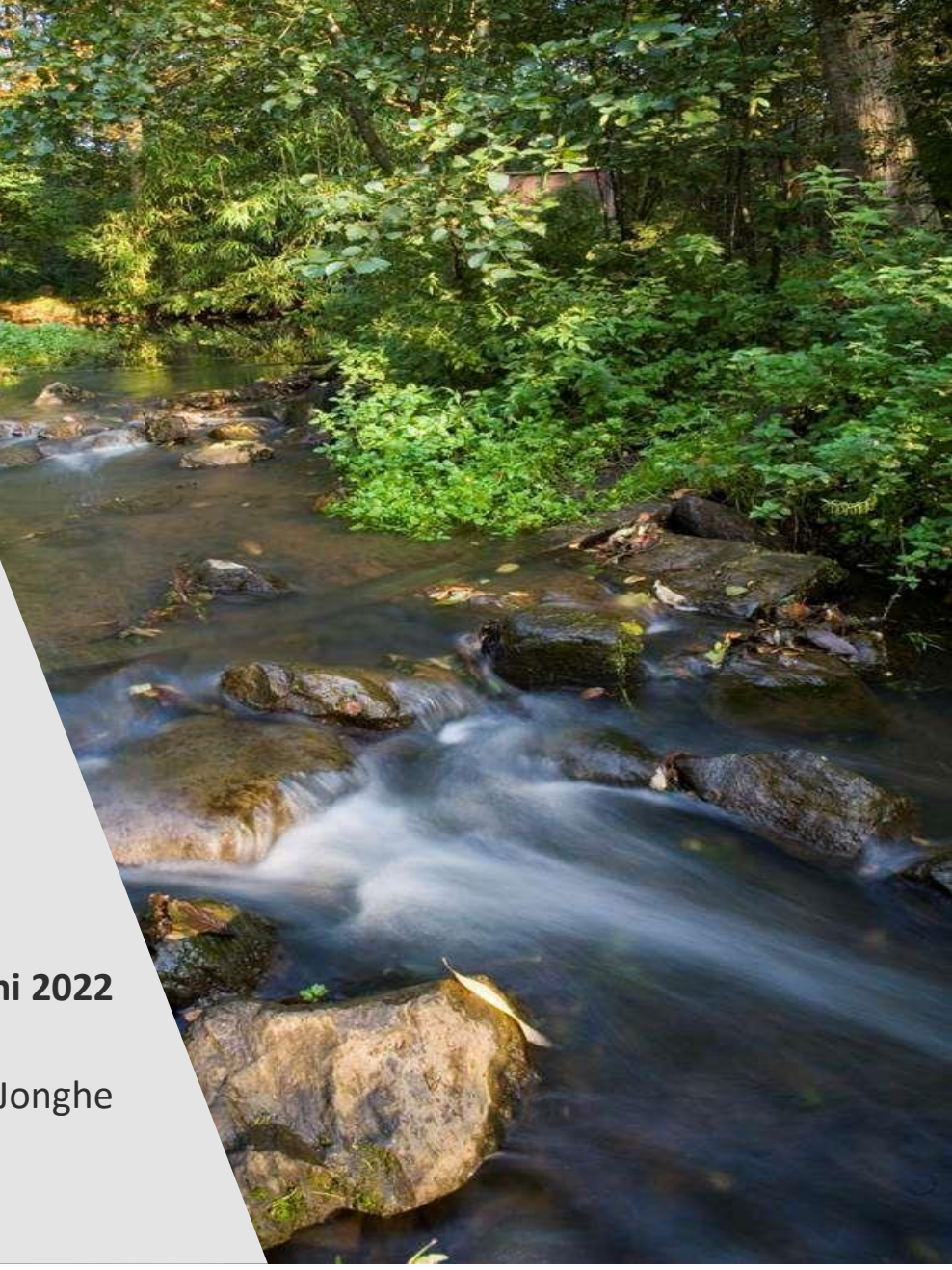

## **Erkende boorbedrijven – welke eisen?**

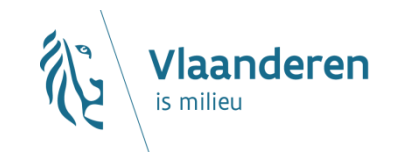

#### **[Hoofdstuk 8 van het VLAREL](https://navigator.emis.vito.be/mijn-navigator?woId=36386&woLang=nl)** ▶

- $\rightarrow$  Algemene en bijzondere gebruikseisen
	- ➢ Algemene gebruiseisen
		- 1. Kwalitatieve werking en objectieve en onafhankelijke houding
		- 2. Toepassen van normen en codes van goede praktijk
		- 3. Verzekering
		- 4. Duidelijke verslagen e.d.
		- 5. Meedelen van wijziging van gegevens:
			- Identificatiegegevens
			- Gegevens waardoor niet meer voldaan is aan erkenningsvoorwaarden of gebruikseisen
			- Stopzetting
			- Gegevens die door VMM worden opgevraagd
			- => andere wijzigingen nog via [formulier](https://www.dov.vlaanderen.be/sites/default/files/pfiles_files/Melding_wijzigingen_erkend_boorbedrijf_formulier30.docx) (krijgt nog update)

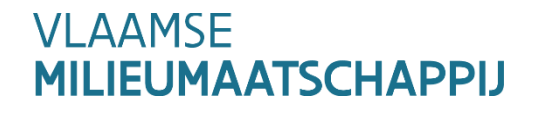

## **Erkende boorbedrijven – welke eisen?**

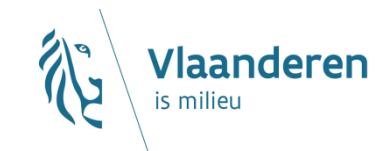

#### **[Hoofdstuk 8 van het VLAREL](https://navigator.emis.vito.be/mijn-navigator?woId=36386&woLang=nl)**

- $\rightarrow$  Algemene en bijzondere gebruikseisen
	- ➢ Algemene gebruiseisen
		- 6. Verbod om vertrouwelijke gegevens kenbaar te maken
		- 7. Overheidspersoneel mag geen gebruik van erkenning maken indien ook adviserende, toezichthoudende of beslissende functie
		- 8. Meewerken aan periodieke evaluaties
		- 9. Betalen van retributie

## **Erkende boorbedrijven – welke eisen?**

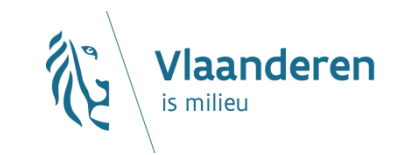

#### **[Hoofdstuk 8 van het VLAREL](https://navigator.emis.vito.be/mijn-navigator?woId=36386&woLang=nl)**

- $\rightarrow$  Algemene en bijzondere gebruikseisen
	- ➢ Bijzondere gebruikseisen voor bedrijven
		- 1. Actuele vakliteratuur en technische gegevens
		- 2. Boormeester ervaren/opleiding
		- 3. Boormeester volgen elke 5 jaar opleiding
		- 4. Zorgt voor goed materieel
		- 5. Boormeester neemt notities, zorgt voor boorverslag
		- 6. Mee met nieuwe ontwikkelingen en wetgeving
		- 7. Enkel werken mits vereiste vergunning of aktename voorhanden, doet voorafmelding => in de toekomst ook verplicht voor meldingsplichtige en nietingedeelde boringen
		- 8. Heeft inventaris van de werken van laatste 5 jaar
		- 9. Rapporteert minimaal 2-maandelijks via eDOV

**VI AAMSE MILIEUMAATSCHAPPIJ**